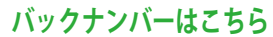

# **河合塾・大竹先生による** 先生方のための徹底入試対策講座

## **第101 回 常用対数表は習っていません!**

 例年のことですが,大学入試の数学の問題で,数学の内容だけでなく受験や数学の勉強についていろいろ と考えさせられるものがあります。

京都大学の数学の入試問題の最後の問題のページの下部には,伝統的に,

#### 問題は,このページで終わりである.

という文言がついているのですが,今年は文系・理系ともこれがなく,それに代えて

#### 常用対数表は次ページにある。

とありました。

 ≪句点が「.」から「。」に変わった!≫というだけではありません。これでも十分?トピックス??ですが。 (実は以前には「。」であったことがあり,戻ったというべきかもしれません。)それはさておき, ええっ!

#### 常用対数表があるって??

常用対数表って教科書の後ろに,増量剤の如くついている"あれ"でしたよね。どんな表だったかなあ…と 思ったのは, 私だけではないでしょう!

これまでは,常用対数を用いるときには,例えば,2017年の京大文系[2]では

次の問に答えよ.ただし,**0.3010< log102< 0.3011**であることは用いてよい.

というように,必要な対数の値を不等式で与えてきました。

どの問題で,どの値を用いればいいかが,問題の中で与えられている

#### のです。

しかし今年のように,

#### 常用対数表が与えられたときには

- ① どの問題でどのタイミングで使うか
- ② どの数値を用いるか
- ③ どのようにして表から数値を読み取るか

に関して,一切,与えられていない

のです。もちろん,「問題を順に解いていき必要があれば用いればいいのじゃあない。」というわけですが. 受 験場で,そんなお気楽に対応できるとは限りません。

- 今回は, 文系には桁数などを問う問題があり, 理系には√2™を評価する問題があるので, 使いどころは容易 にわかるのですが,

「どのようにして表から数値を読み取るのか,習っていないから,出来なかった」

### という生徒の声がある,と聞きました。

私も読み取り方を習ったかもしれません。でも,まったく覚えていなかったのですが,

**[バックナンバーはこちら](../index.html)**

表をみると,表の「**1.0**」の横に「**.0000**」 これだけで,知識  $log1 = 0$ を活用して,  $log1.0 = 0.0000$ を表しているのかな. その右には,ちょっと大きい「**.0043**」その上の「数」の欄には「1」,容易に, log1.01= 0.0043に違いないと予想することが出来ました。 さらに,表の数を右へ見ていくと単調に増加しているし,下へ見ても同様です。 log1.09と思われる数**0.374**と log1.10と思われる数**0.0414**の関係からも,どうやら正しそうです。 log9.99 = 0.9996も log10 = 1に矛盾しないような気がしますよね。

というわけで,表の見方を見出しました

常用対数表(一)

| 数 |  |  | $0 \mid 1 \mid 2 \mid 3 \mid 4 \mid 5 \mid 6 \mid 7 \mid$                           |  |  | 8 9 |
|---|--|--|-------------------------------------------------------------------------------------|--|--|-----|
|   |  |  | 1.0   .0000   .0043   .0086   .0128   .0170   .0212   .0253   .0294   .0334   .0374 |  |  |     |
|   |  |  | 1.1   .0414   .0453   .0492   .0531   .0569   .0607   .0645   .0682   .0719   .0755 |  |  |     |
|   |  |  | 1.2   .0792   .0828   .0864   .0899   .0934   .0969   .1004   .1038   .1072   .1106 |  |  |     |
|   |  |  | 1.3   .1139   .1173   .1206   .1239   .1271   .1303   .1335   .1367   .1399   .1430 |  |  |     |

決して難しいわけではありません。

 普段,地下鉄の料金表やバスの料金表,列車の時刻表,郵便料金の表,月毎の預金額と10年後の貯蓄額 の表など、日常生活でも、様々な表がありますが、その表の見方を習ったことはありません。時には各種料金 に様々な割引や加算があったりして,常用対数表よりも複雑な仕組みの表もあります。そうしたものに対峙し たとき,私たちは,知識と経験,整合性などを駆使して読み解いているのですね。

大学入試においても,常用対数表は,その読み方を忘れていても,たとえ,読み方を習っていなかったとしても,

読み方を見出して読み取り,問題を解決していく,そうした学生を大学は入学させたい

と思っているのでしょうね。数学の入試で,問題解決能力,すなわち,生きる力を図っているように思いました。 これから受験教育の中でも常用対数表の読み方も練習しなければならないというような、的外れな?声も 聴かれますが,その暇があれば,

考えて解決することの重要性

を生徒諸君に伝えたいですよね。

では、恒例の「勝手に!第9回大学入試問題検定!!」です。

初級問題

今年の入試問題の中にも,なかなか興味深い愉快なテーマの問題もあります。 下の図は

− 今年の入試問題の中にも,なかなか興味深い愉快なテー<br>1から始めて分数 <sup>p</sup> の左下に分数 <del>−p 」</del>,右下に分数 <del><sup>p+q</sup></del> 1 1 p q p p+q  $p+q$ q

を配置するという規則でできた樹形図の一部ですが, これがなんとすべての有理数が現れるのです。それも一度ずつ。

 さてこの,数の妙味とも言えそうな問題を出した大学は, ずばり,どこの大学でしょうか。

この樹形図は、どんどん書いていくと、大きな斜めの形状? になっていきますね。

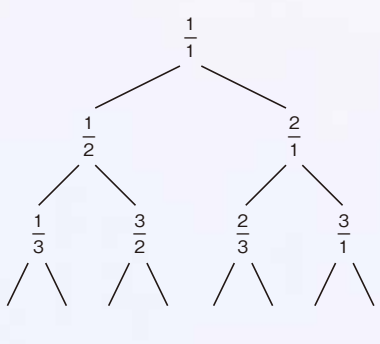

学校法人河合塾 数学科講師 大竹真一